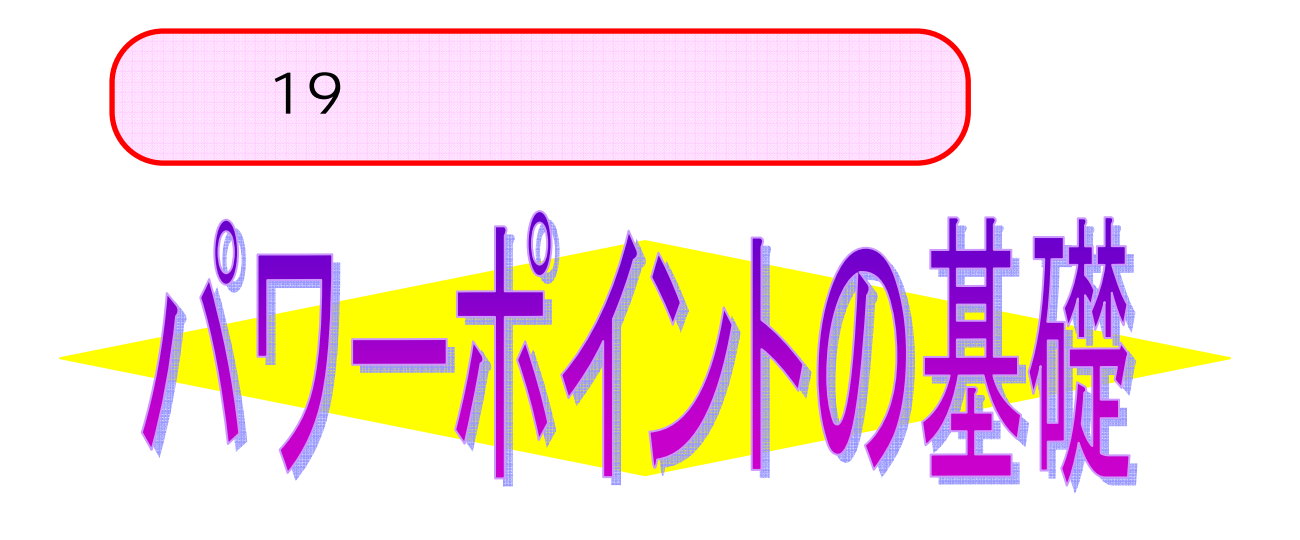

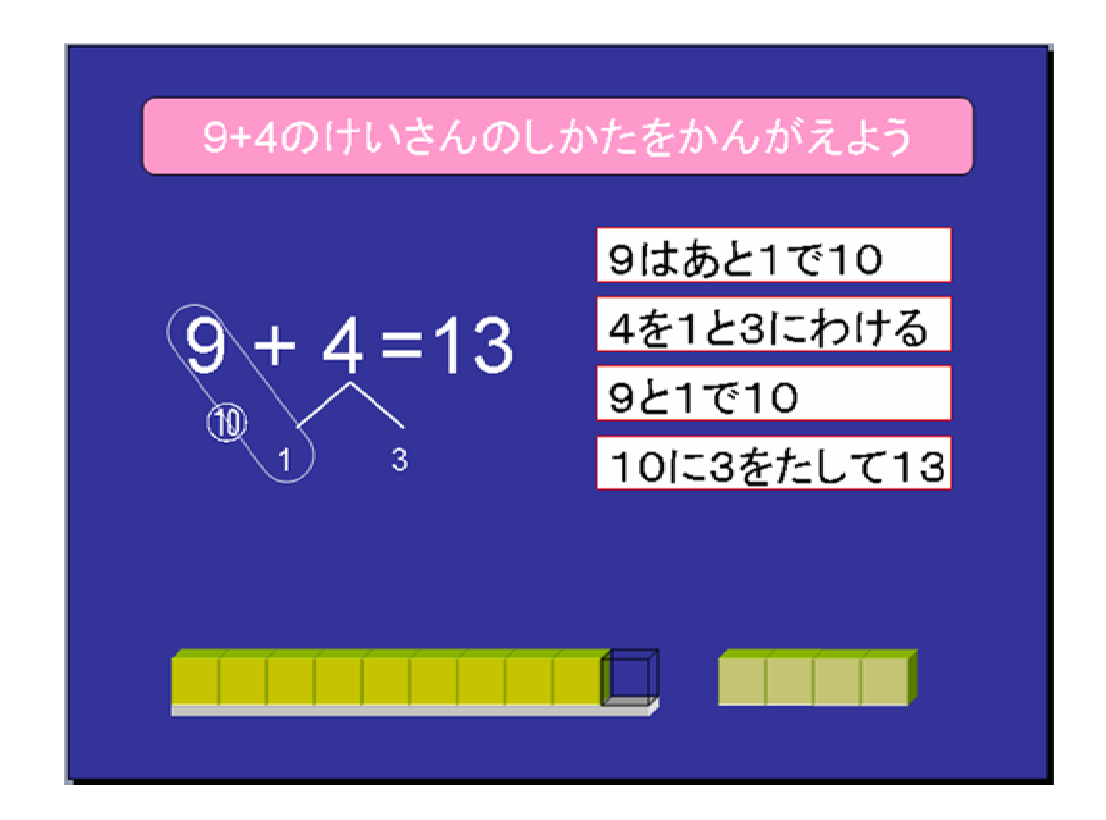

asasaki@cc.hokkyodai.ac.jp

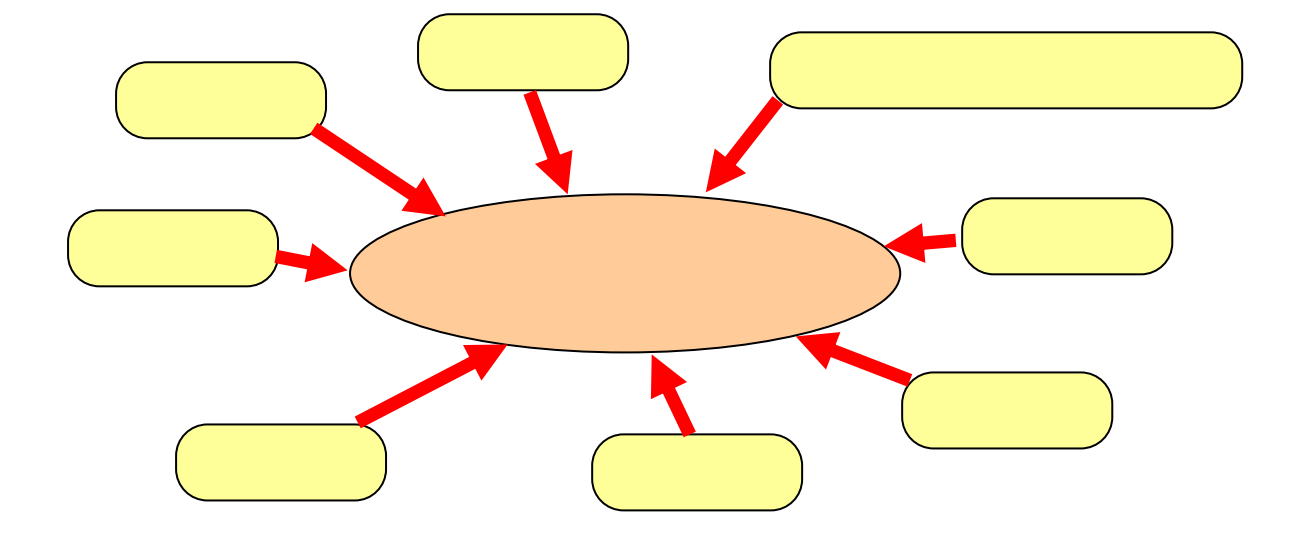

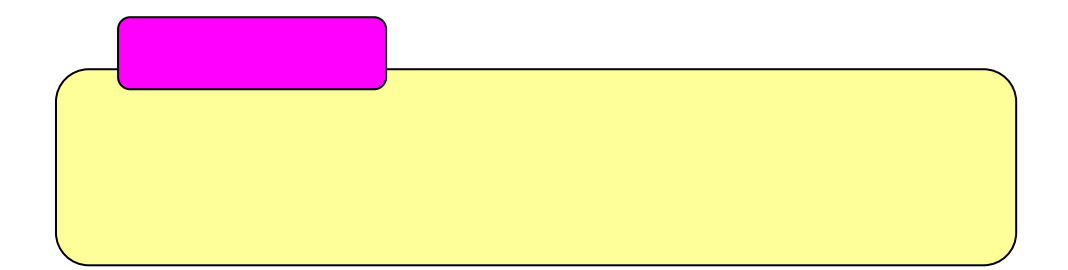

## Microsoft Office Powerpoint

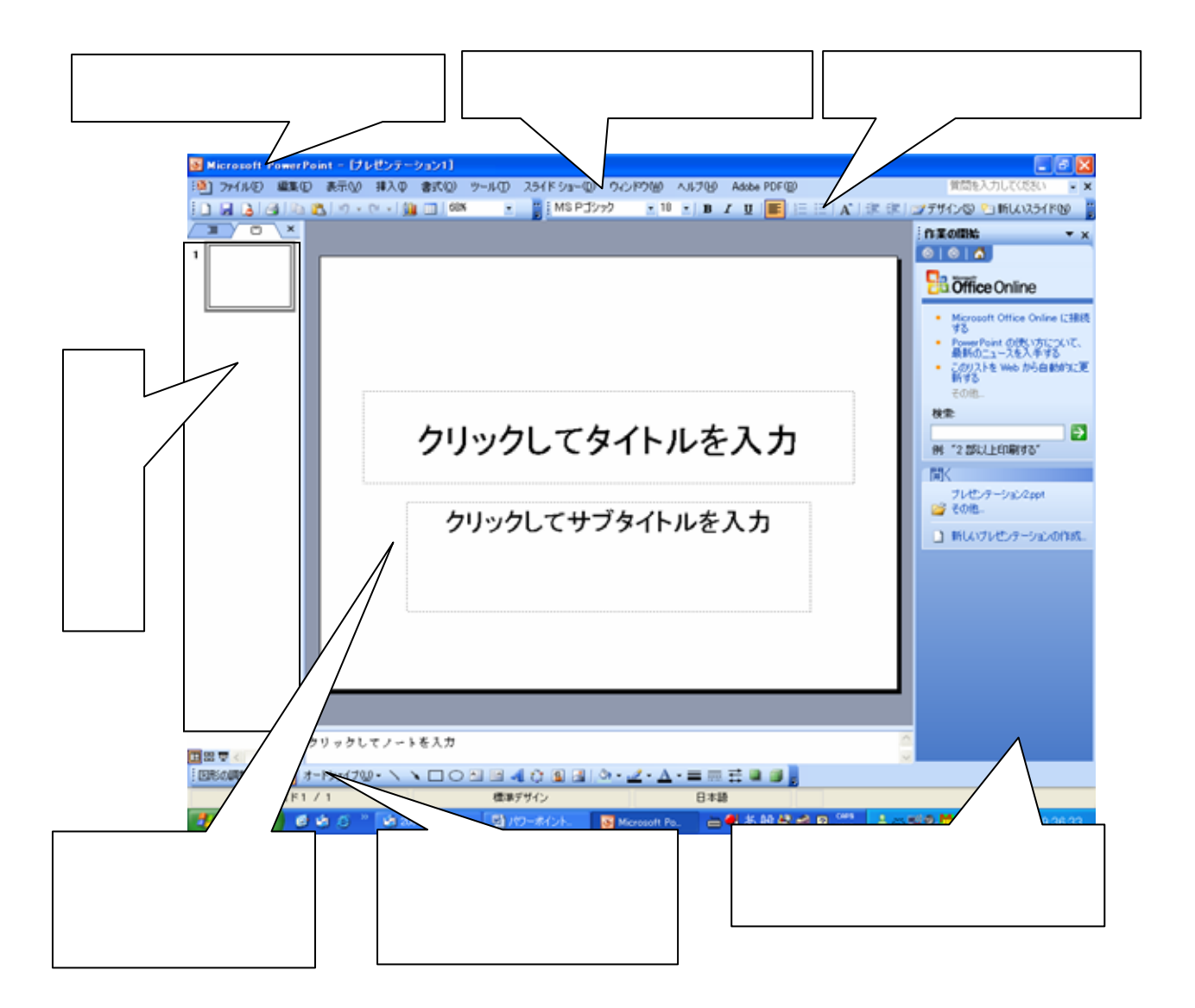

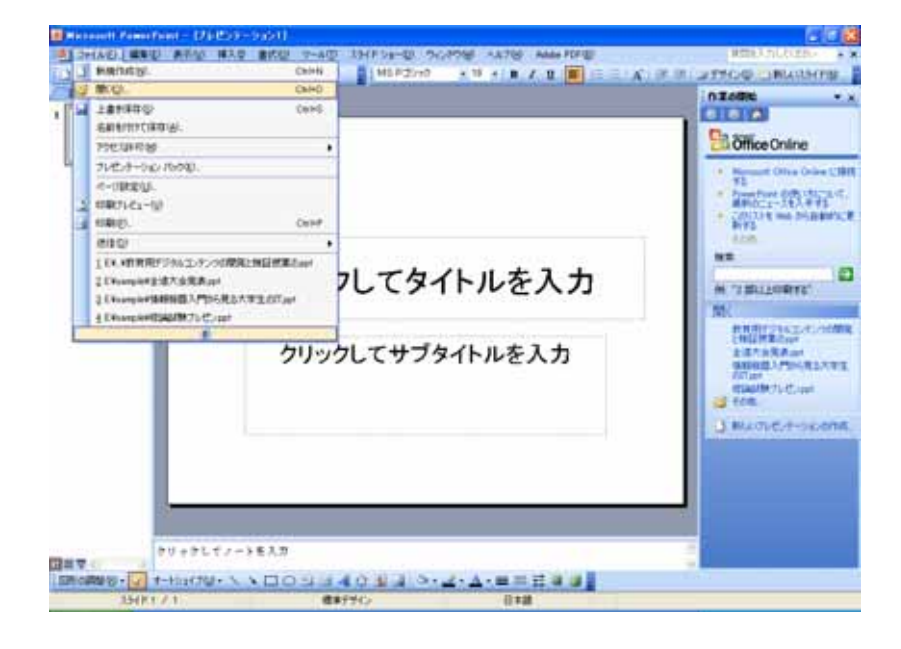

 $18$ 

 $\Pi$ 

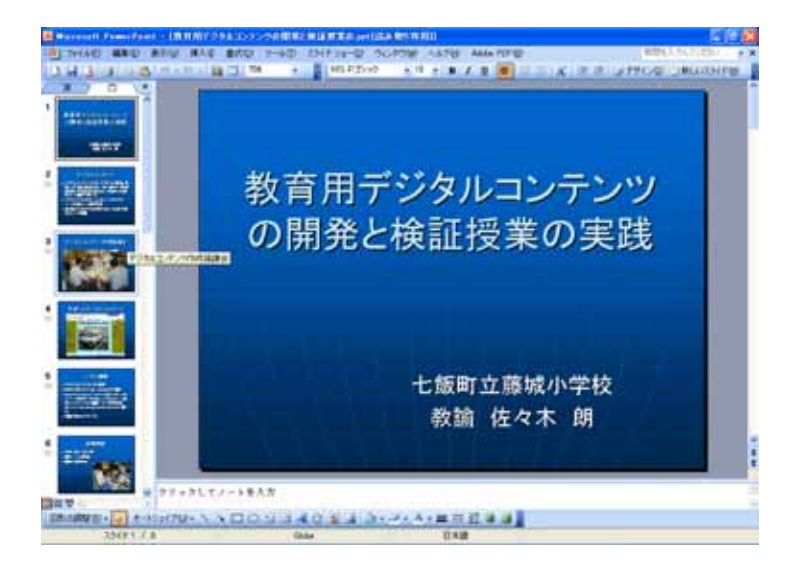

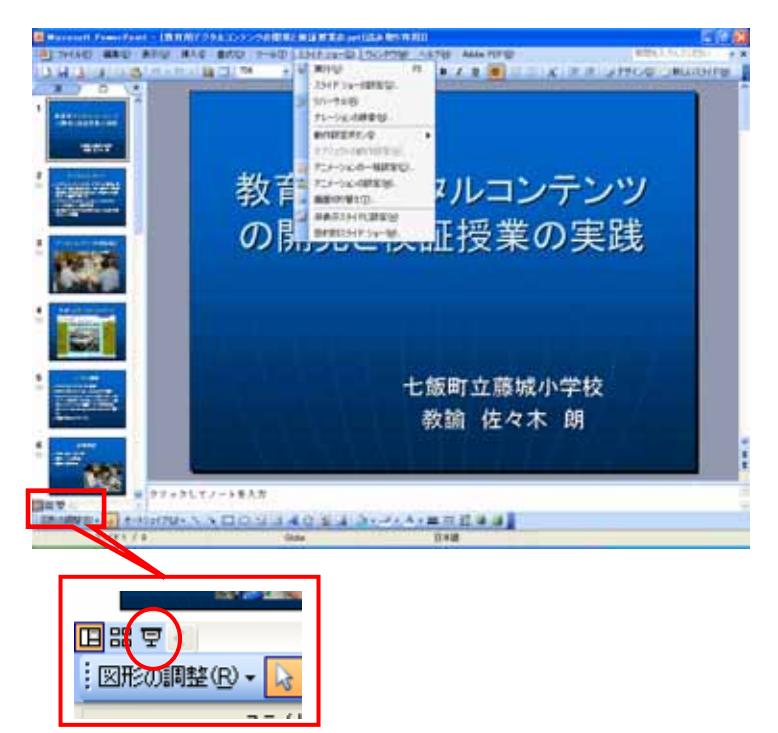

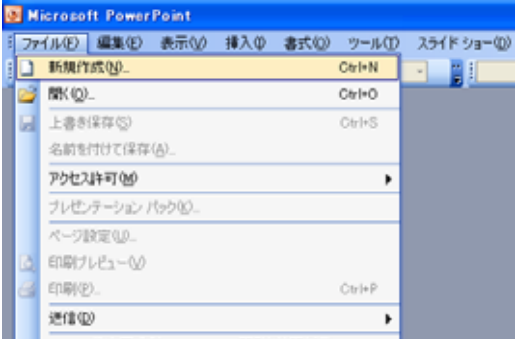

## <u>. dax</u>

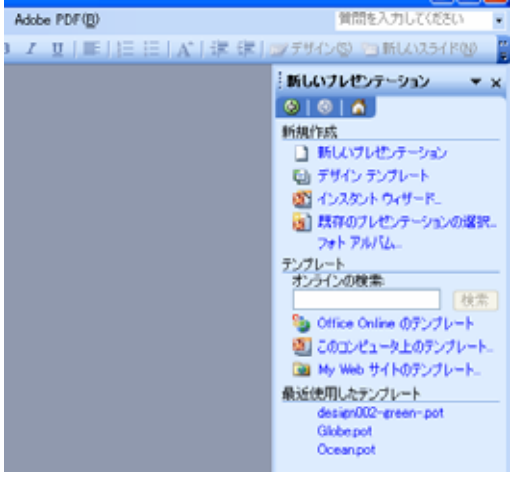

## $\Box$ ax

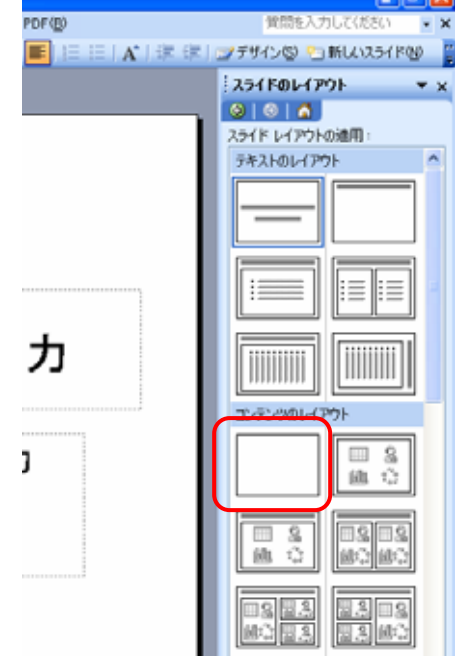

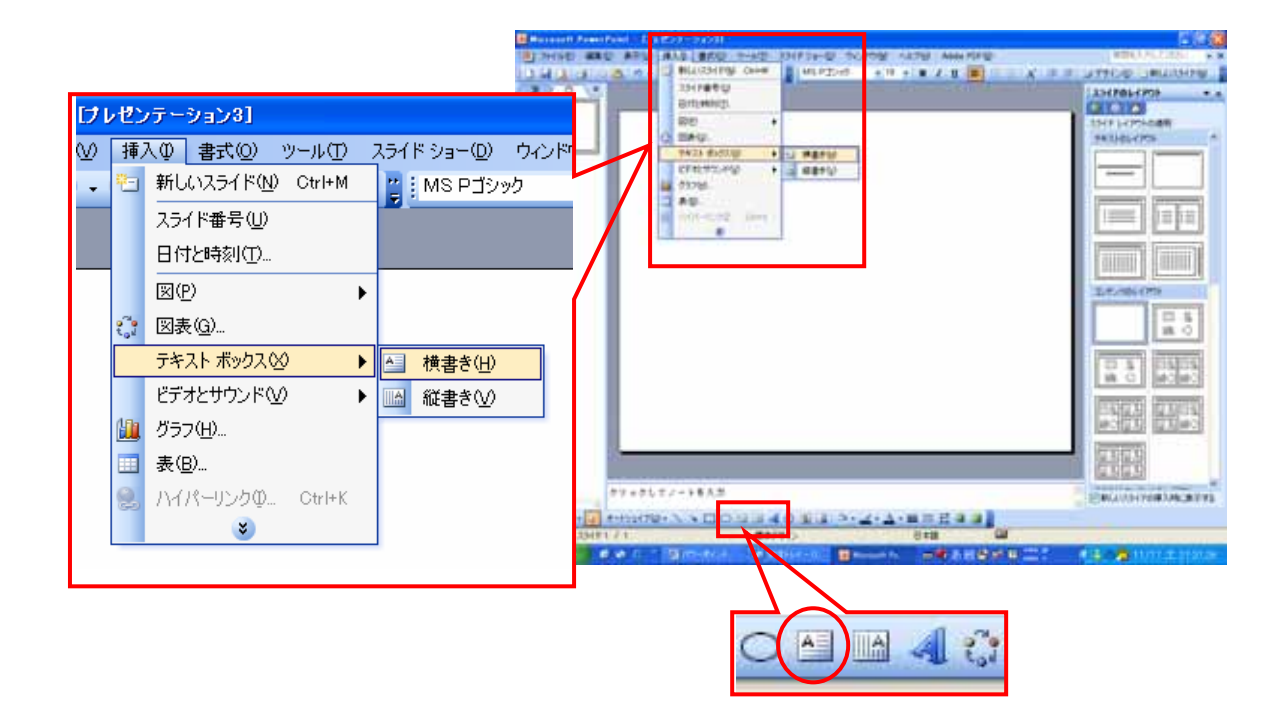

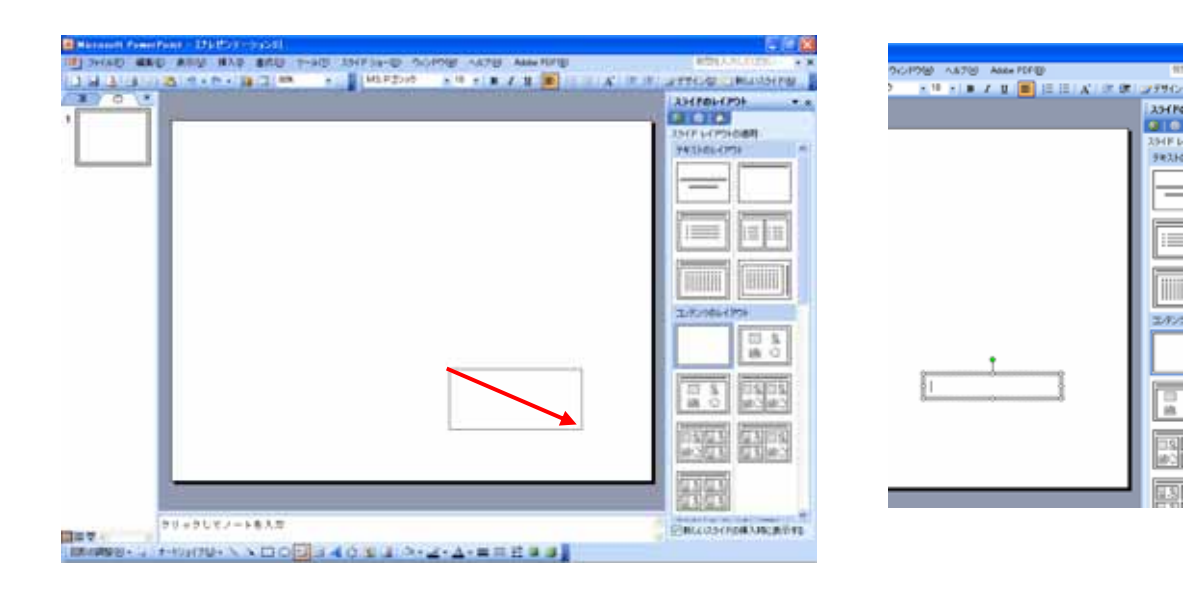

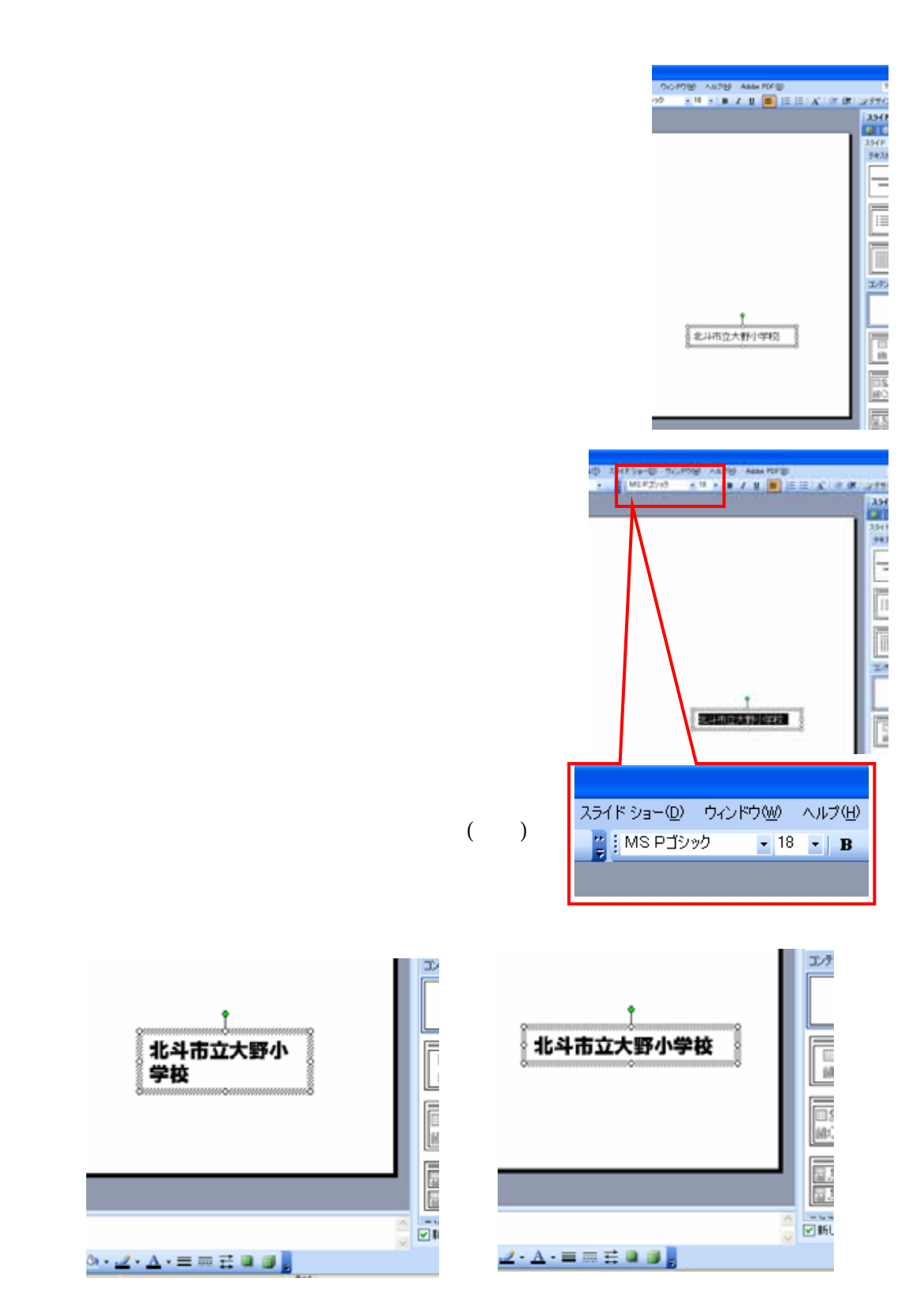

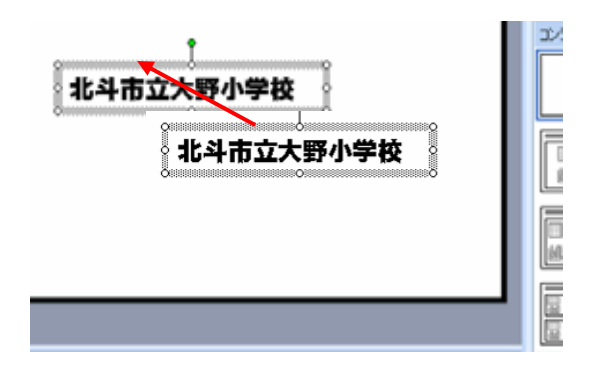

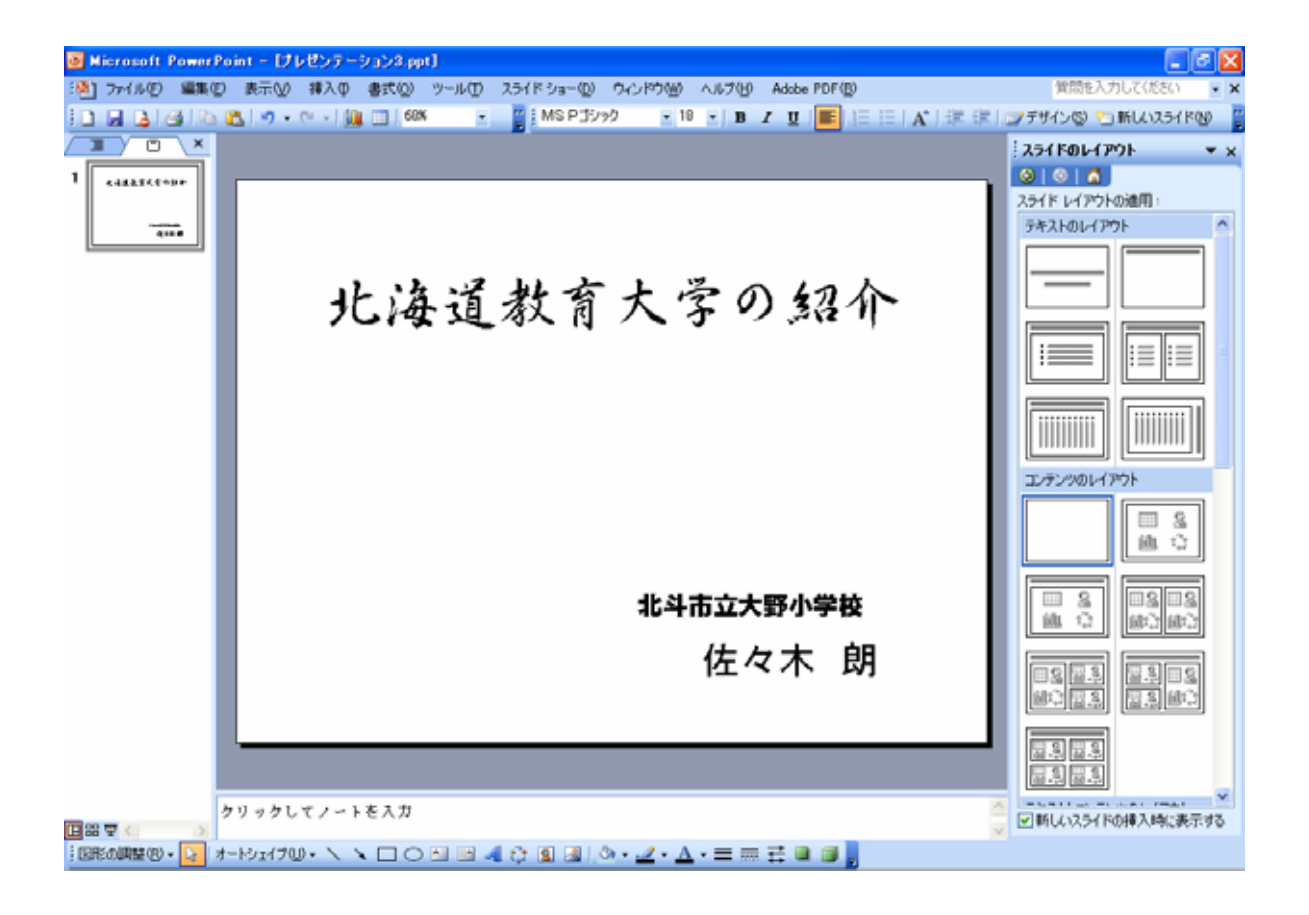

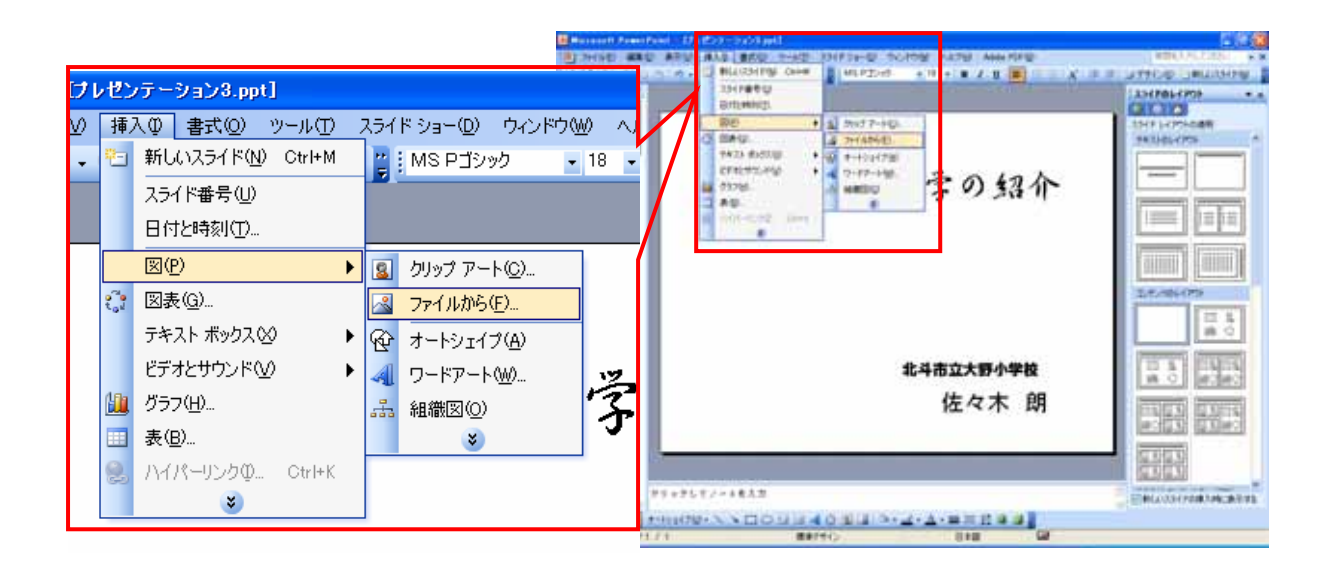

 $\Gamma$ 

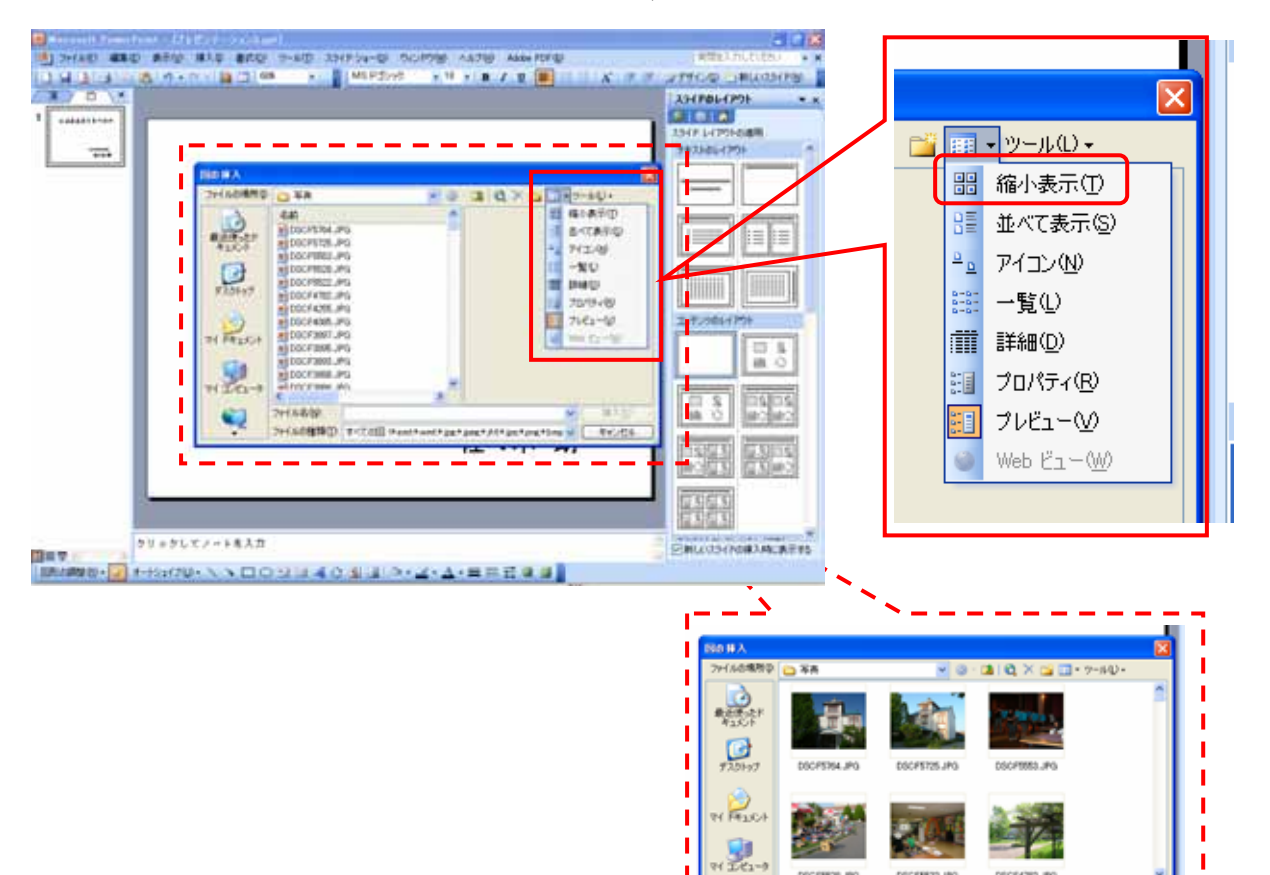

I

 $\mathbf{Q}$ 

**7H168** 

05099822.093

2rd40000 95000 heathest per per per

ı

**I** 

**I** 

 $= 64.45$ 

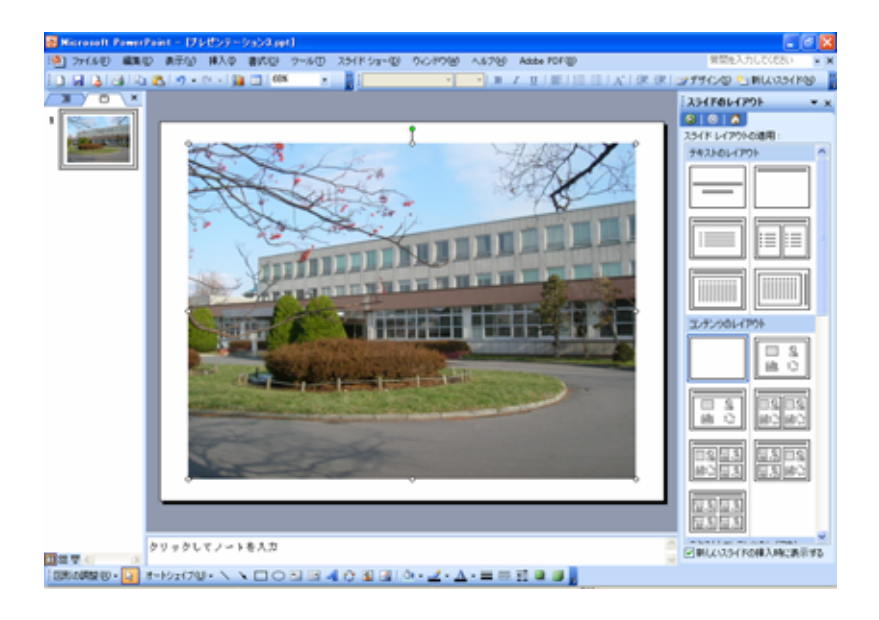

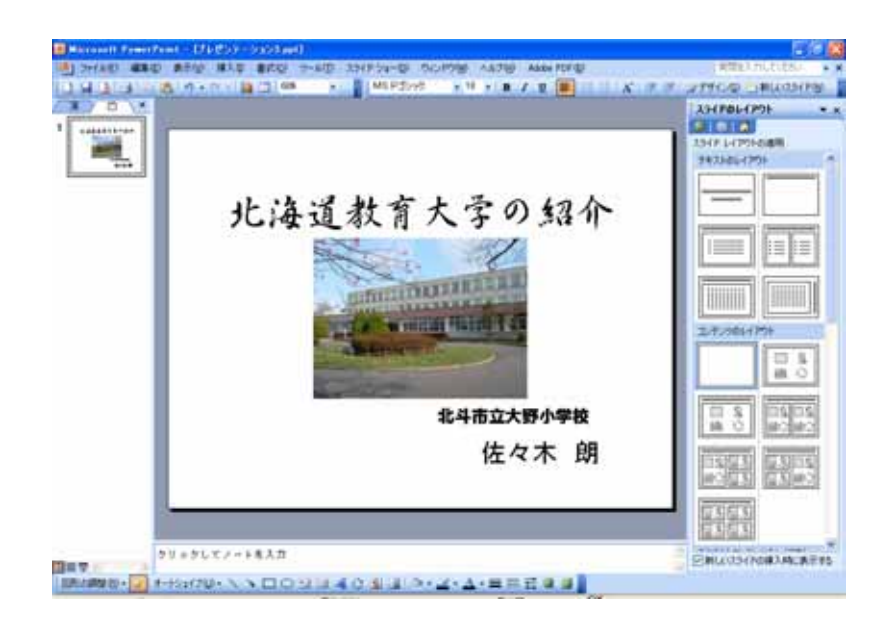

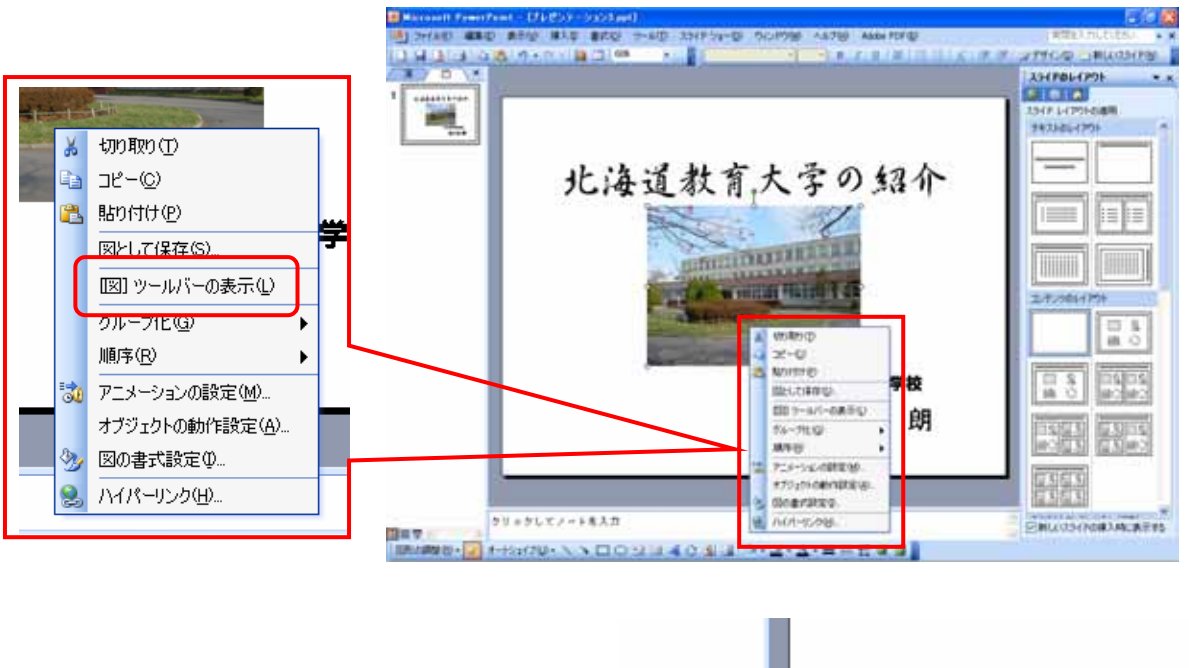

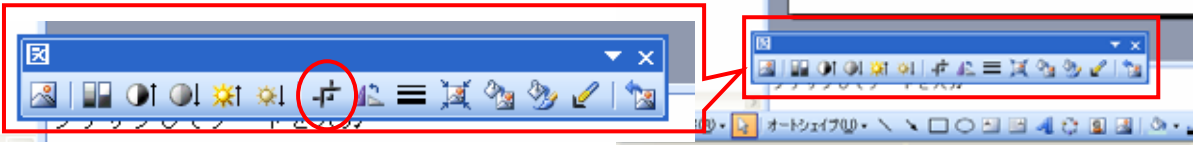

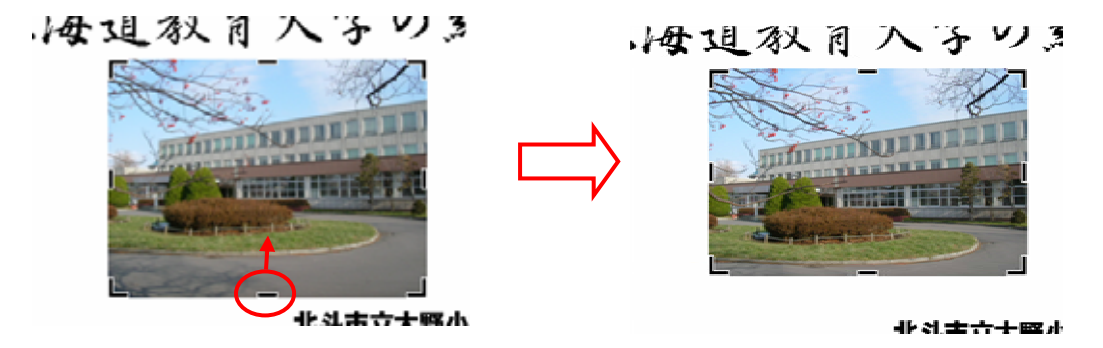

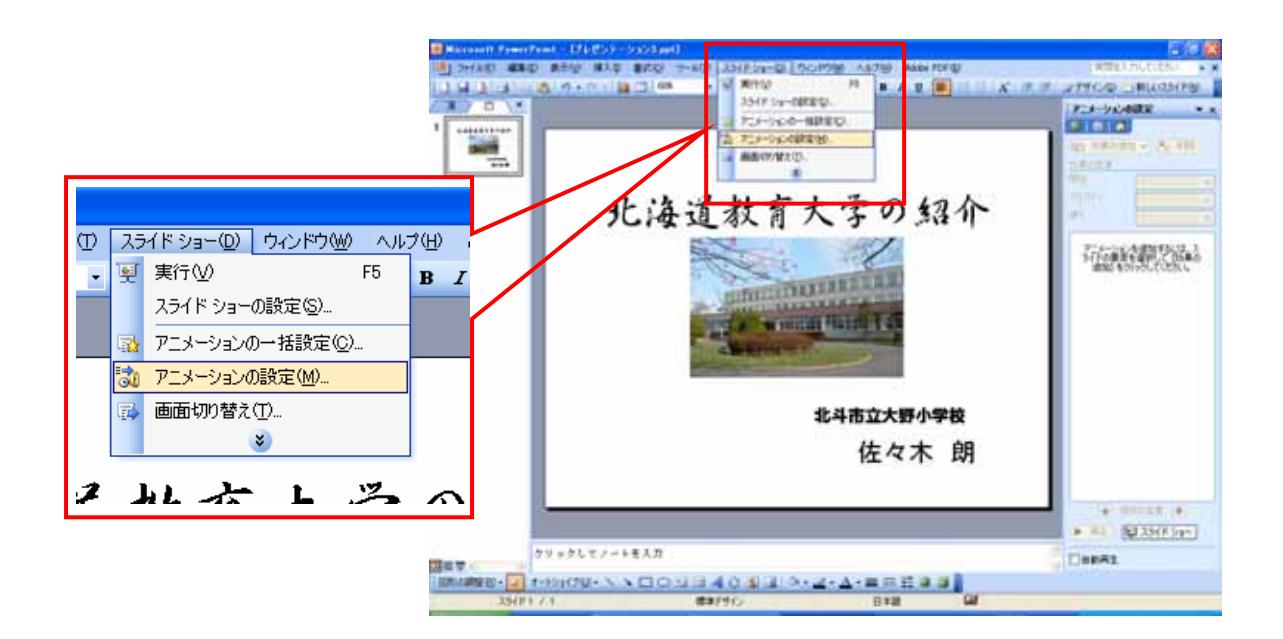

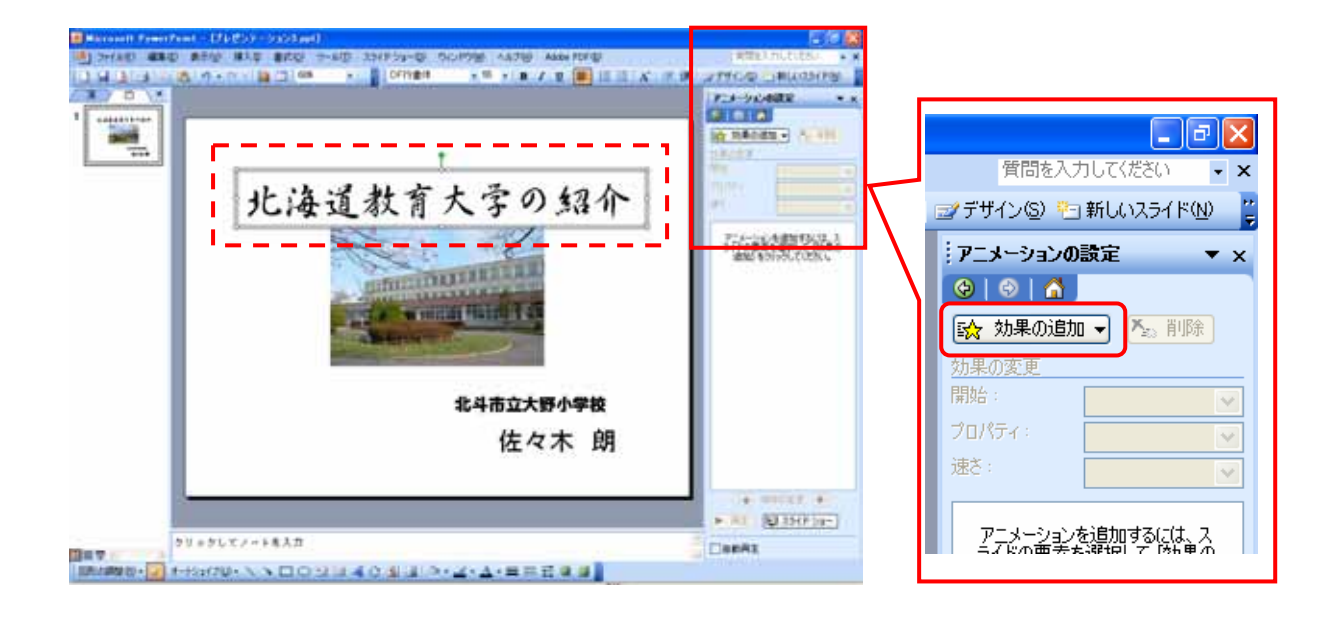

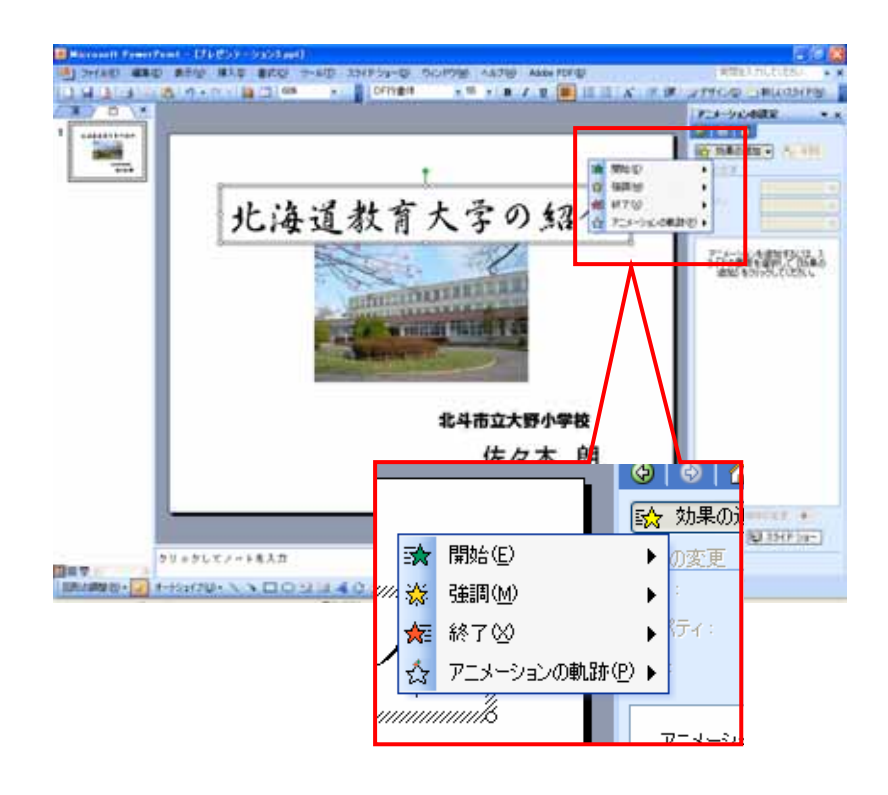

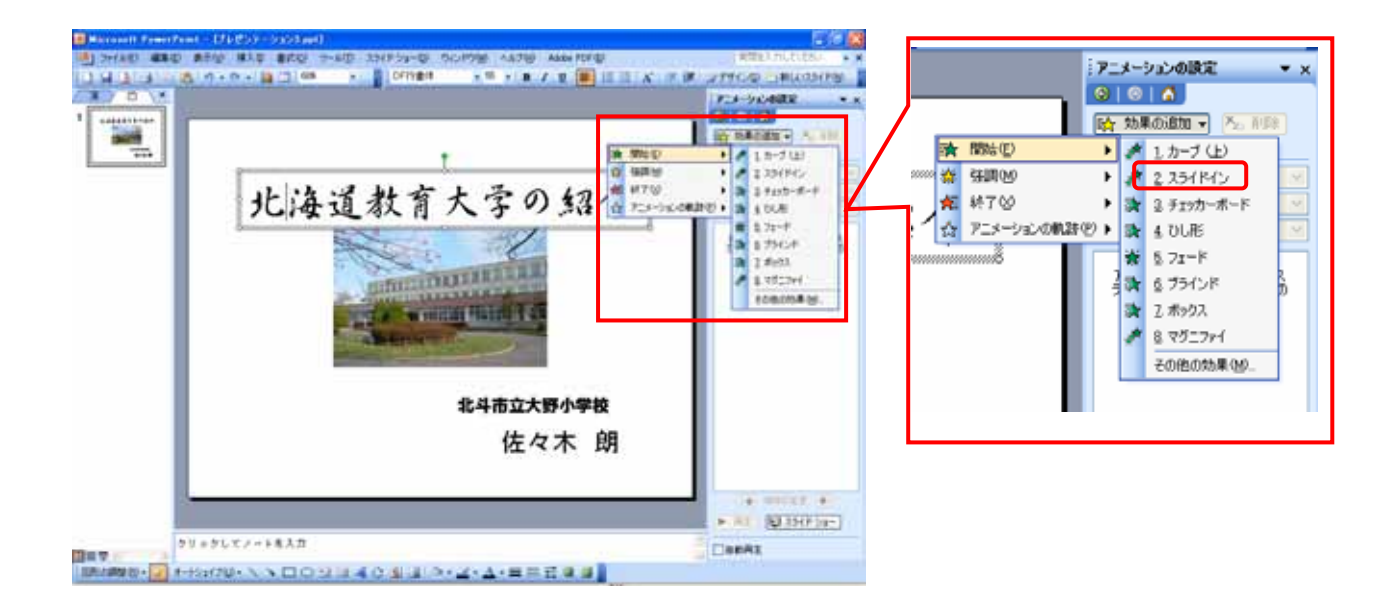

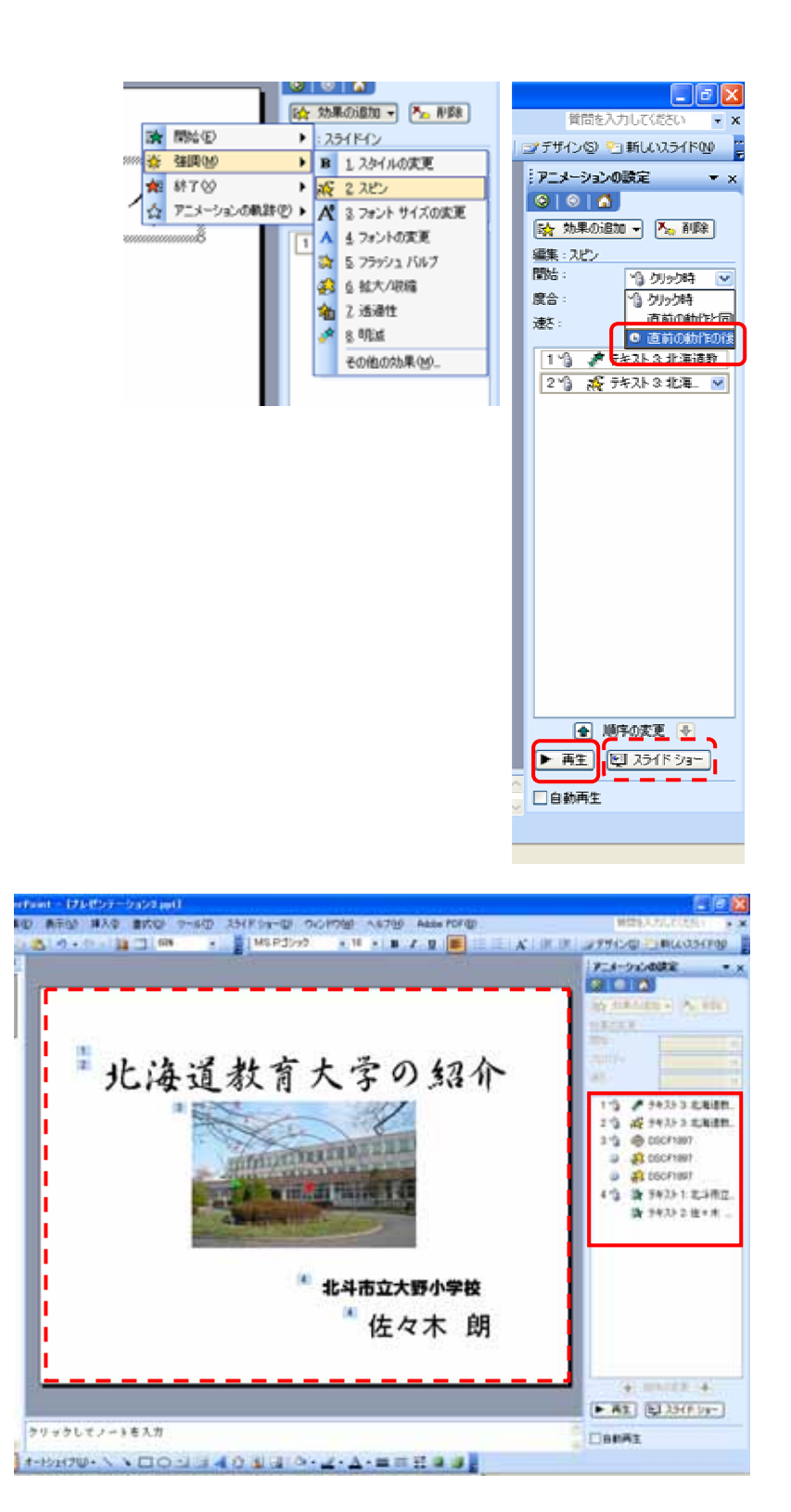

 $($ 

 $16$ 

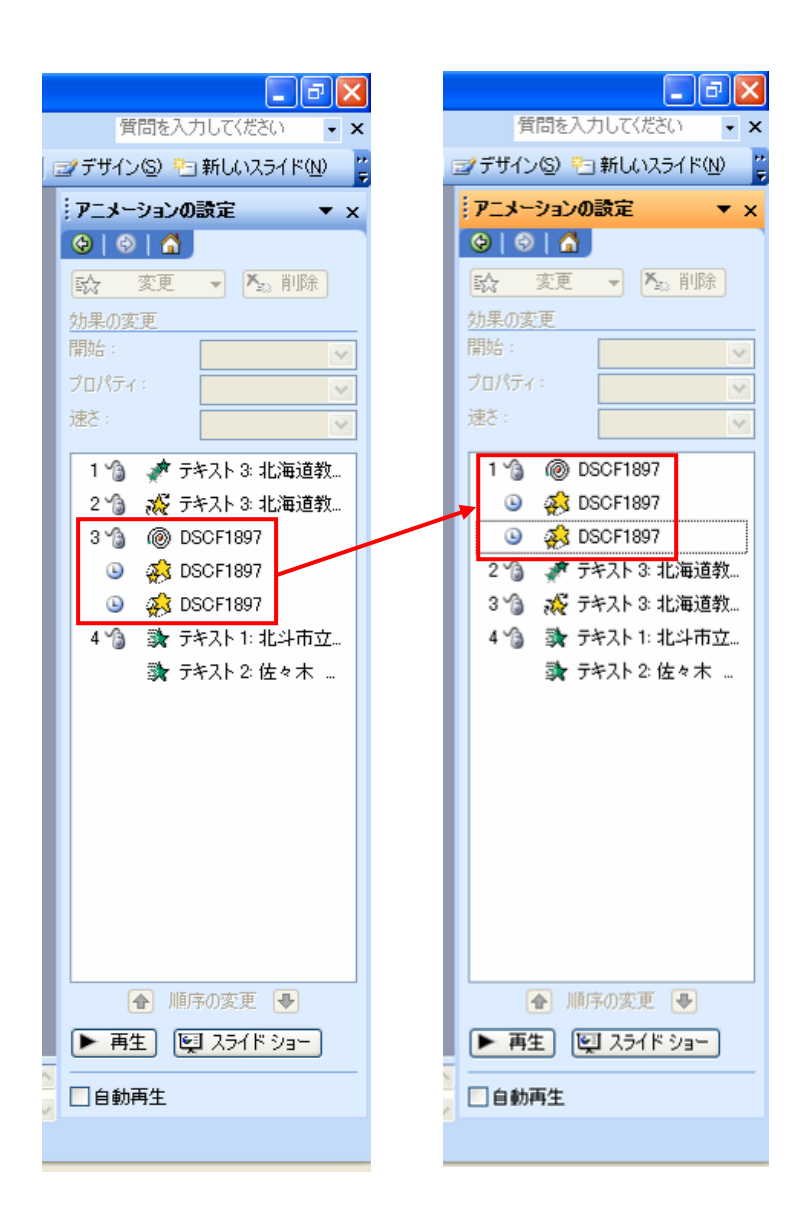

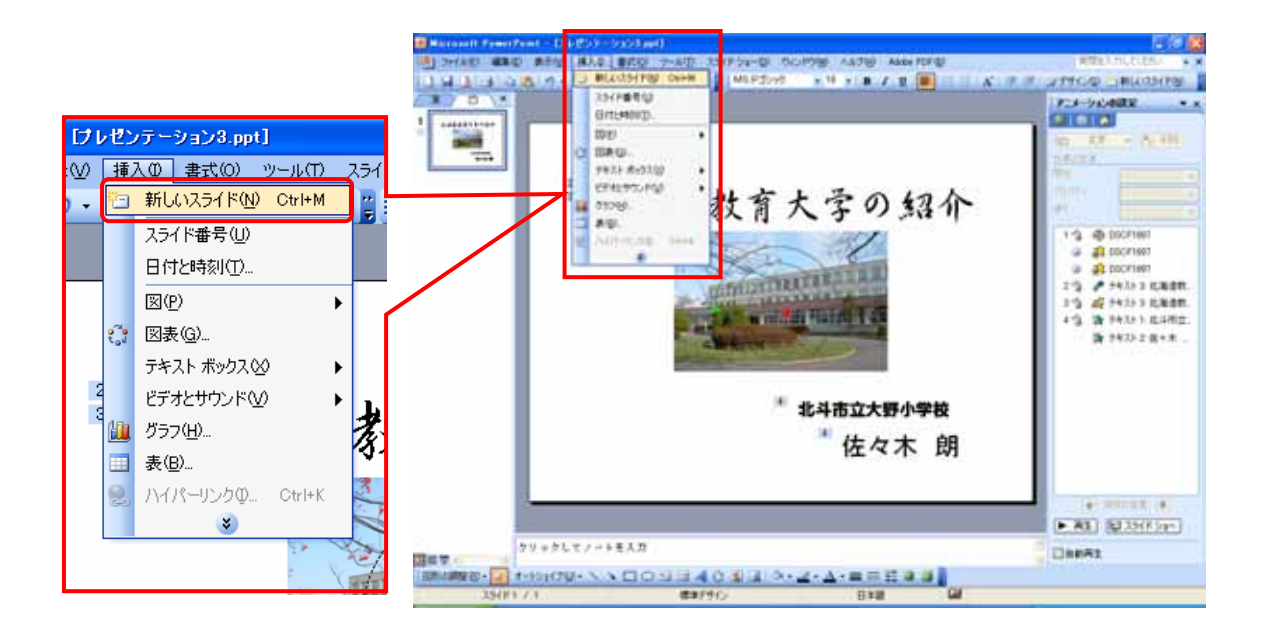

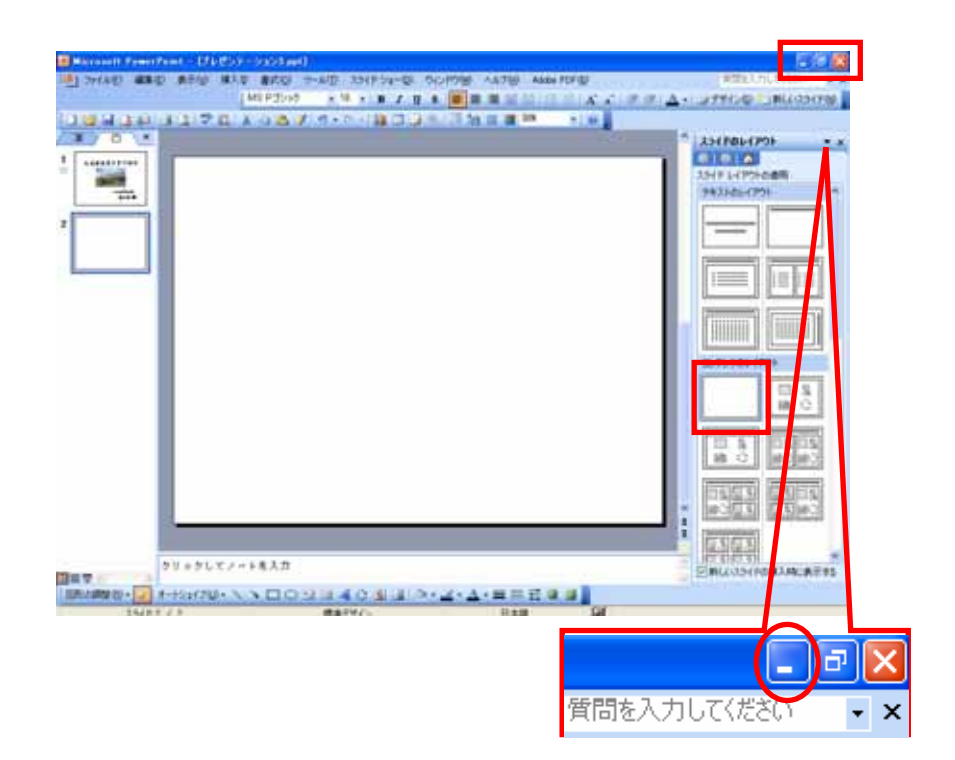

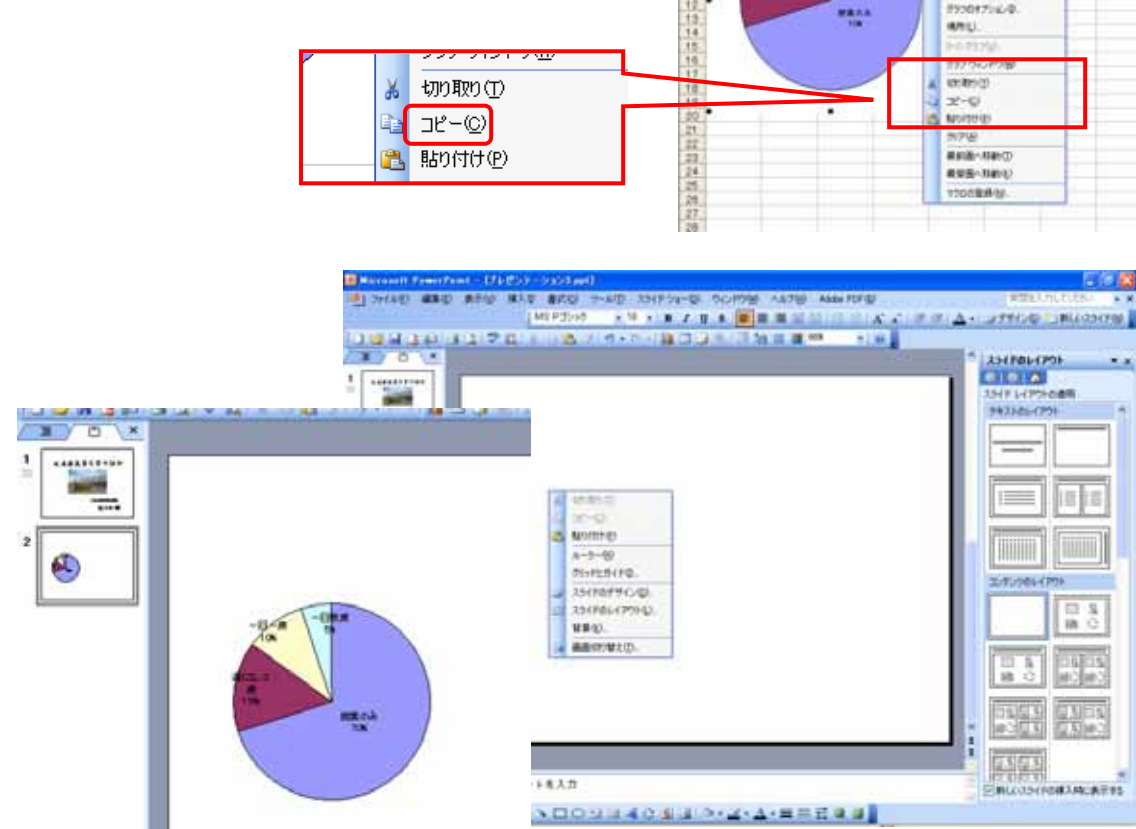

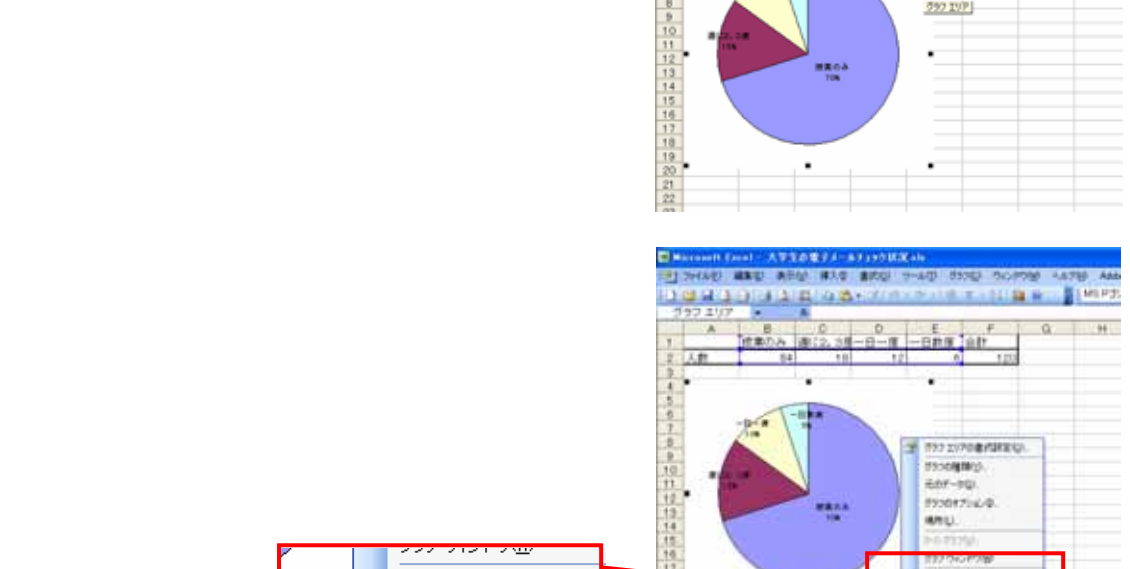

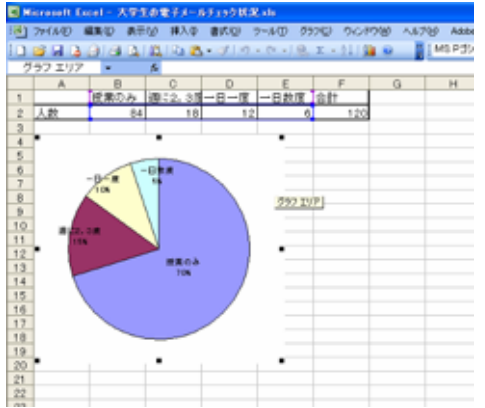

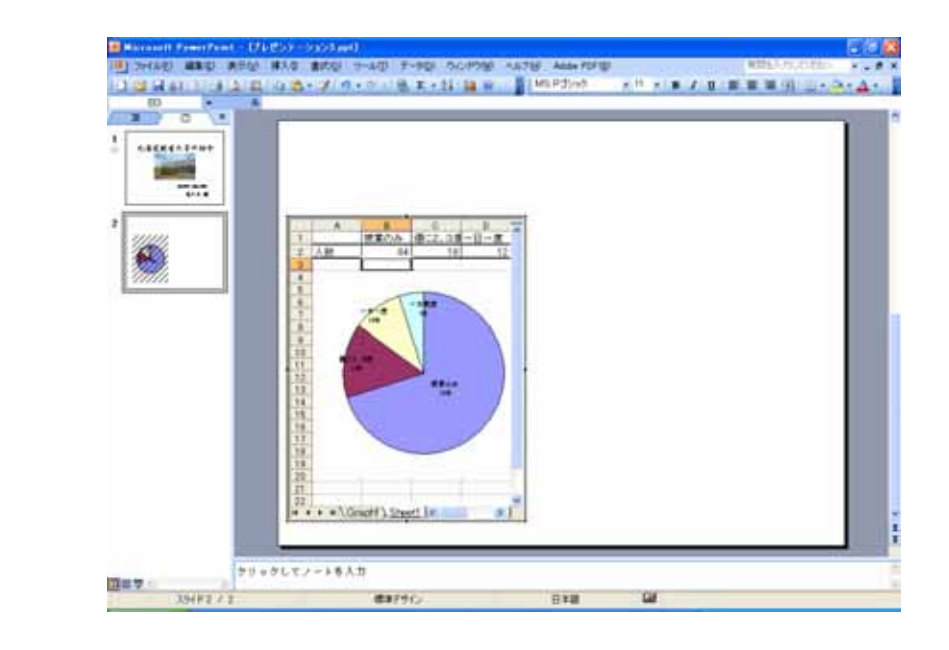

Sheet

graph1

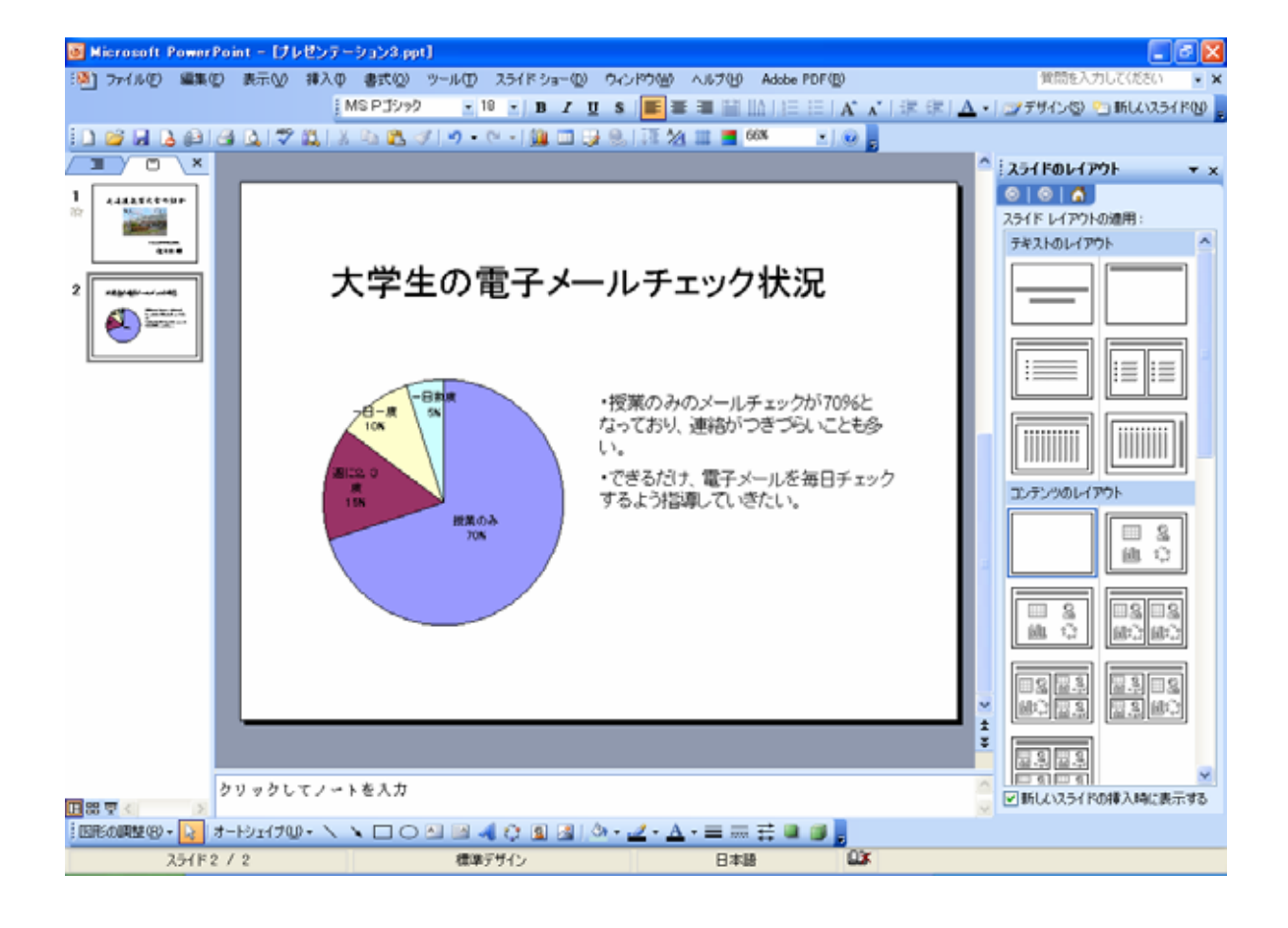

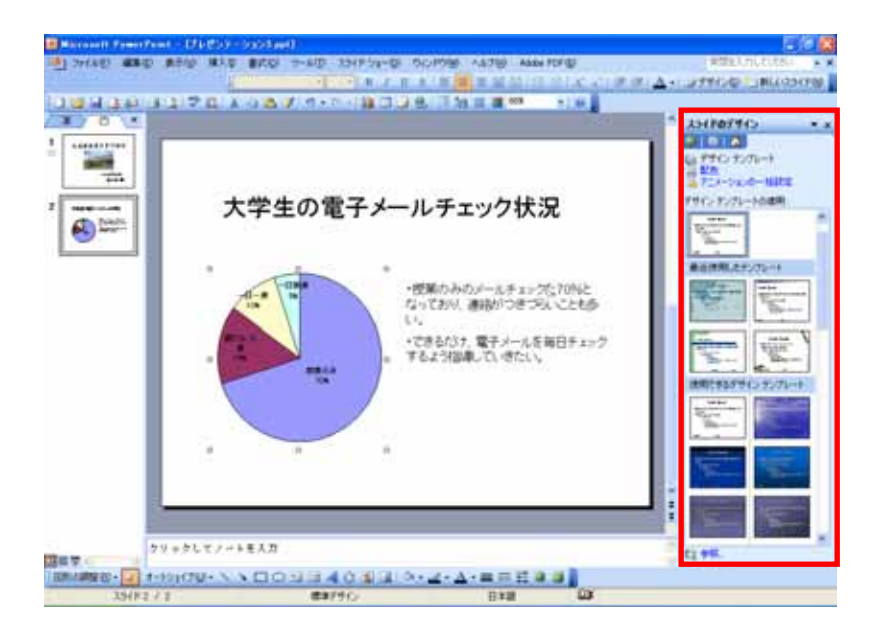

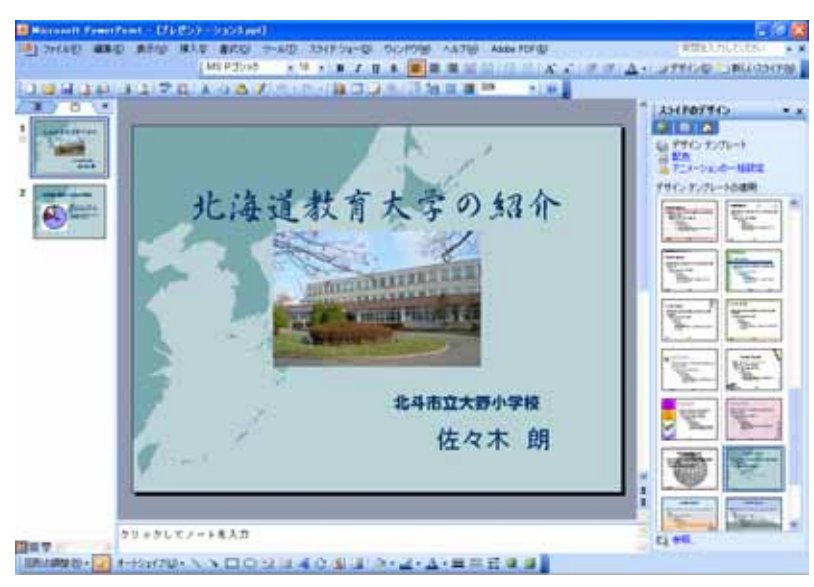

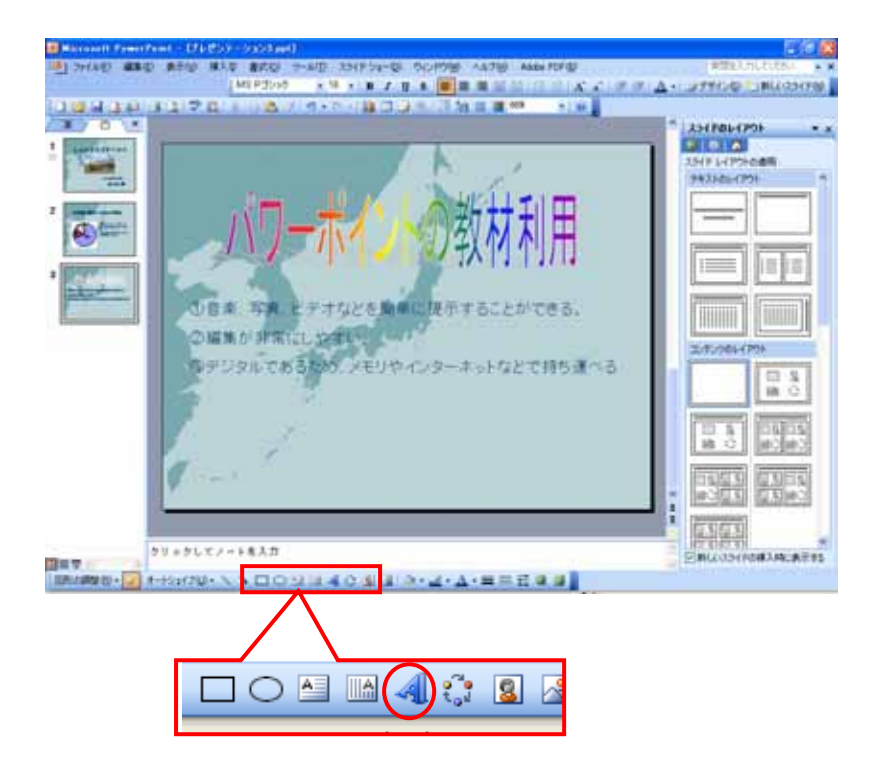

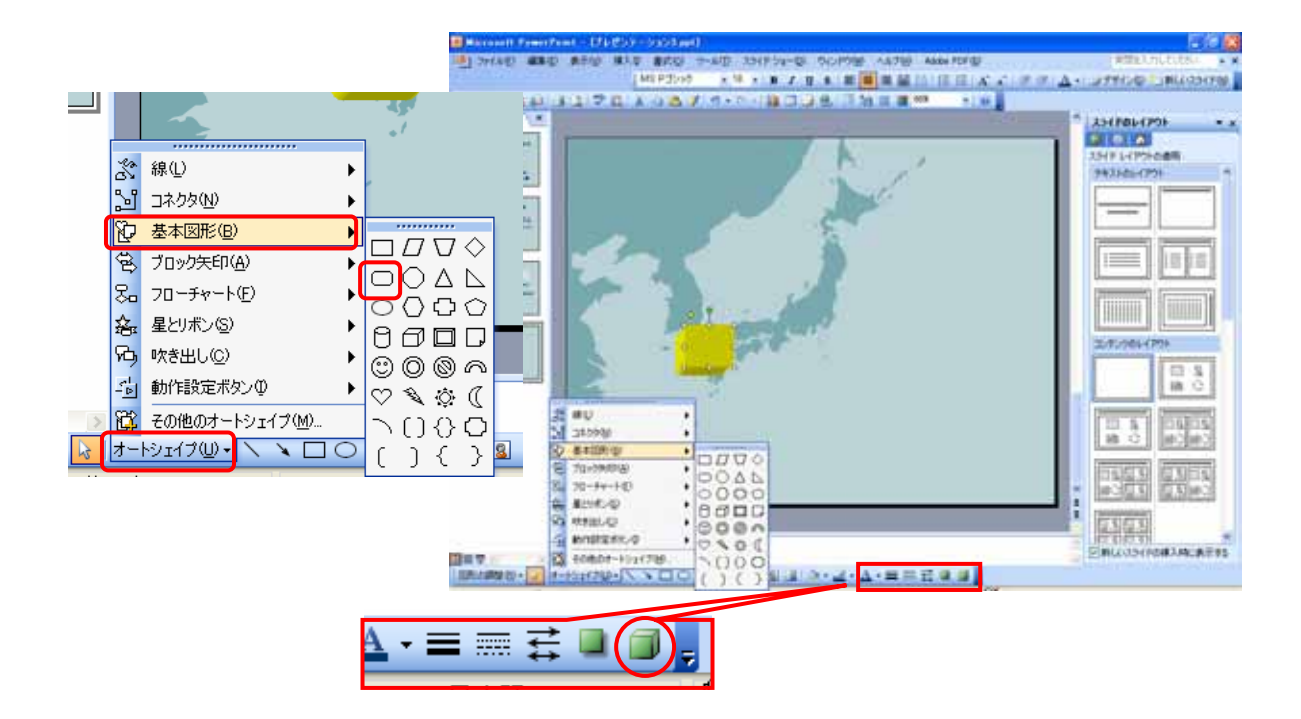

2.3.8.2.オートシェイプ

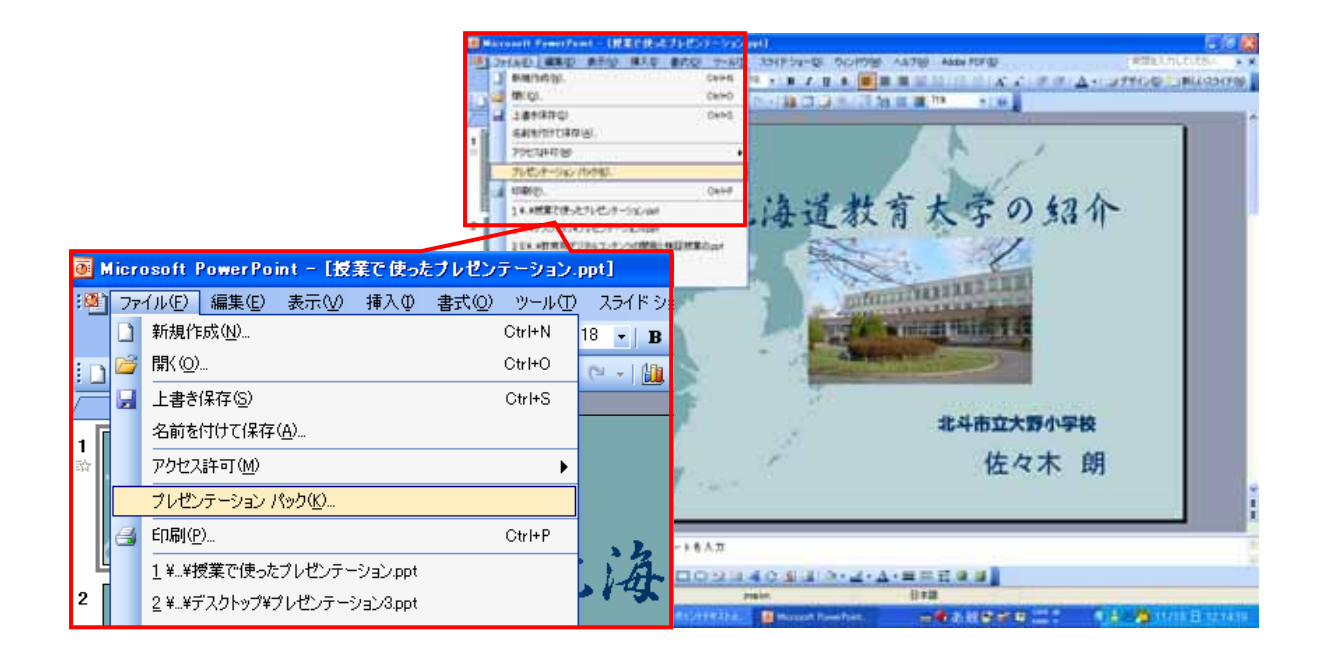

## 提出先 asasaki@edu-hakodate.sakura.ne.jp ハイフン しゅうしょう